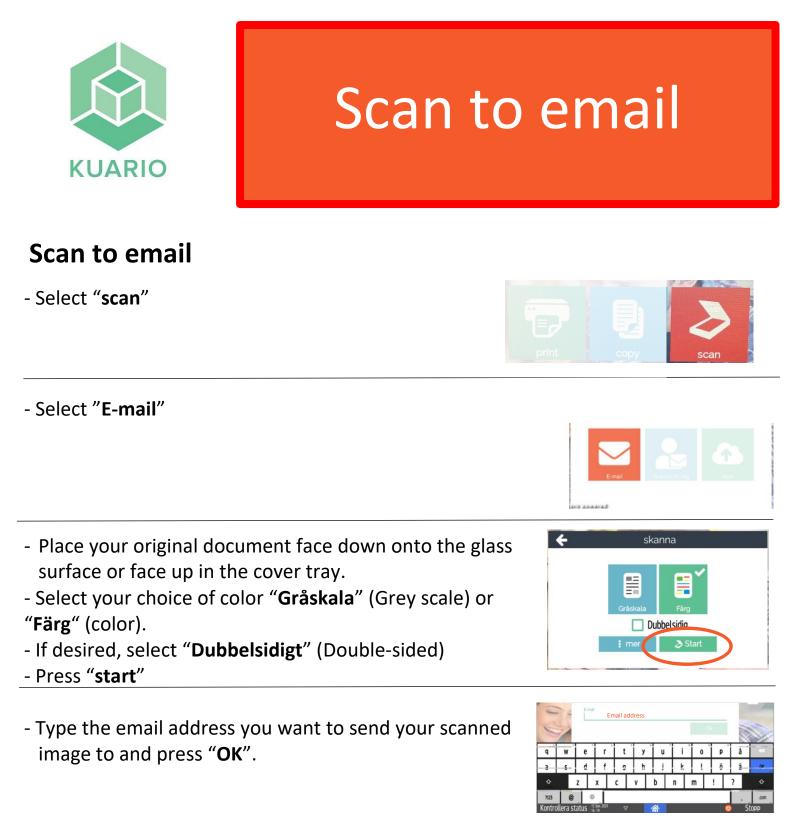

 Press "checkout" to send.
If the scanned image can't be found in the inbox it was sent to, check spam folder as well.

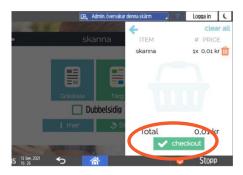